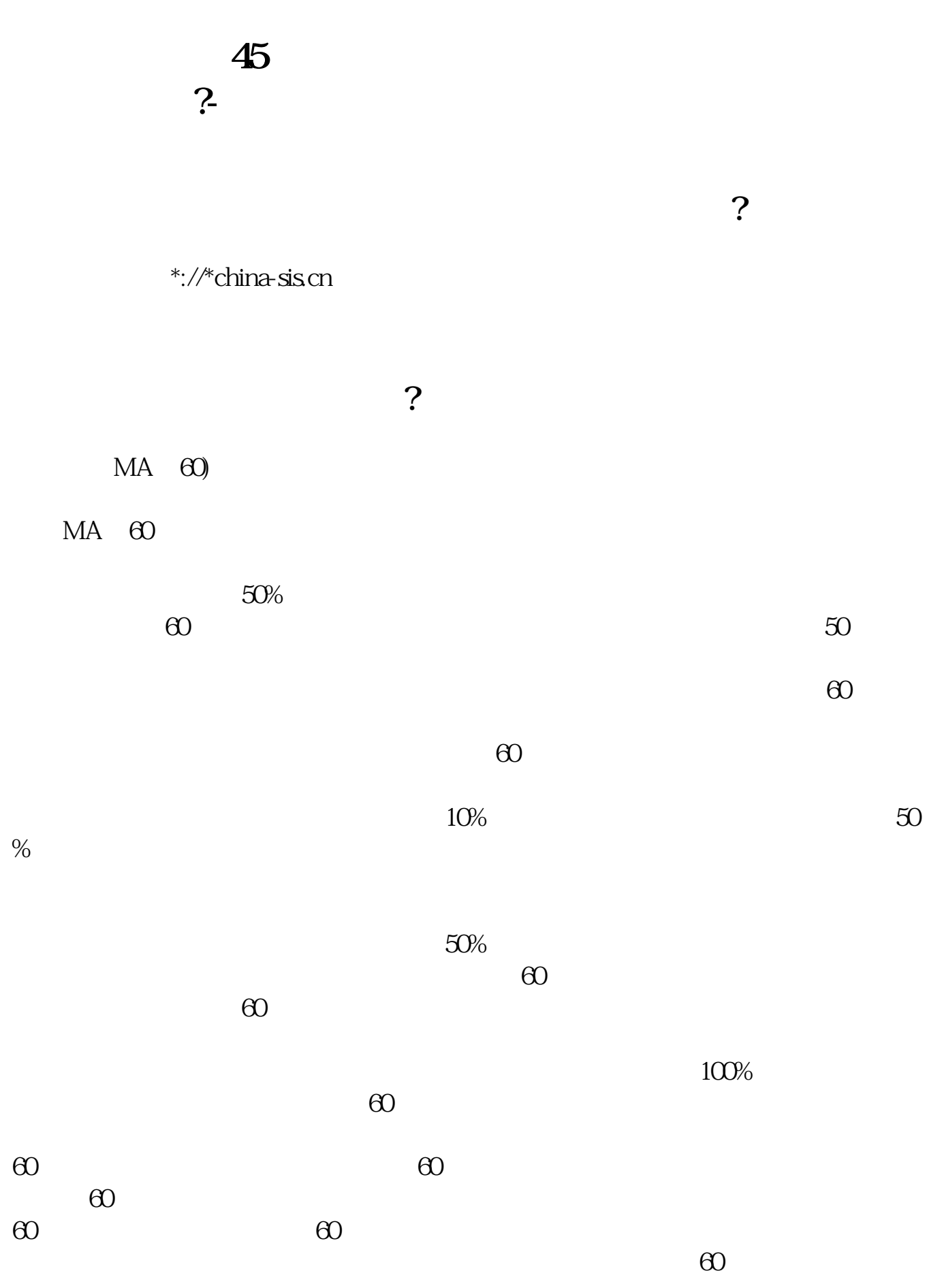

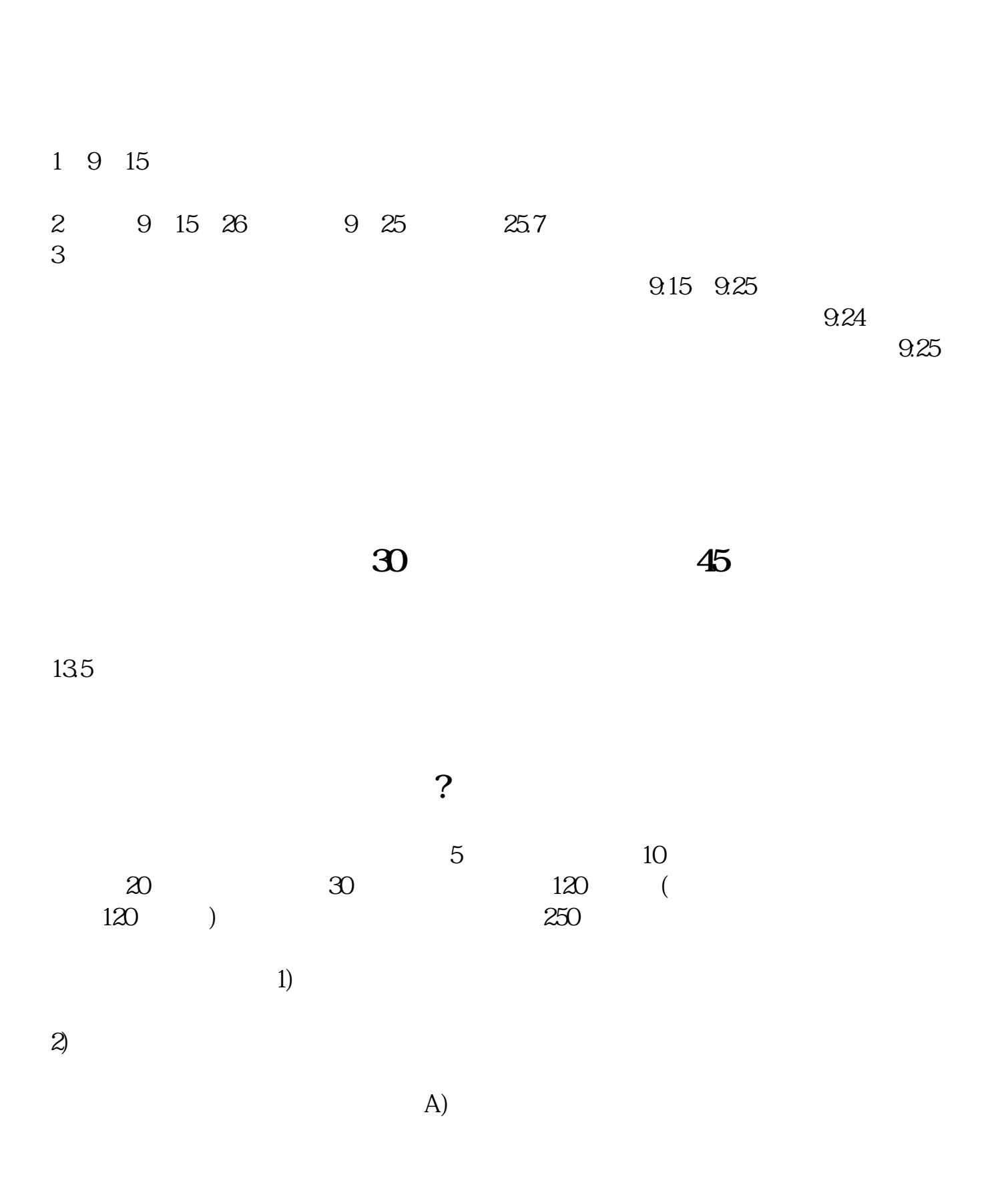

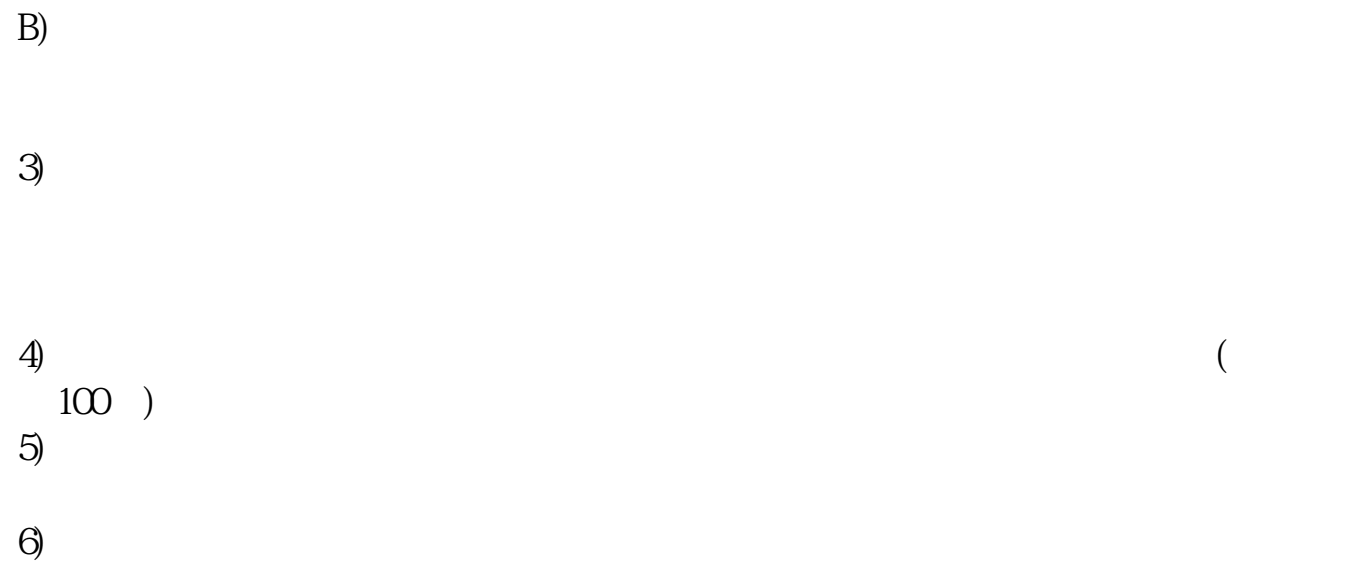

**六、股票五天线代表什么意思?**

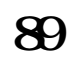

 $K$  K

45 .pdf 45..doc<br>45  $\frac{45}{\frac{1}{100}}$ ...

http://www.83717878.com/chapter/9059657.html